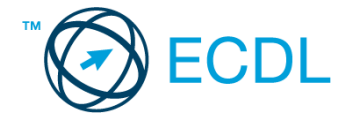

## **41. FELADAT**

- 1. Nyissa meg a *válaszfájl 41* nevű fájlt. Írja a megfelelő helyre a nevét, kártyaszámát és írja be az elméleti kérdésekre a helyes válaszok betűjelét. Mentse el a fájlt. [6 pont]
	- 1.1.Mi a memória (RAM)?
		- a) Random Access Memory, azaz közvetlen elérésű tároló, ami nem írható/olvasható.
		- b) Regular Automatic Memory, azaz szabályos automata memória.
		- c) Random Access Memory, azaz közvetlen elérésű tároló vagy írható/olvasható memória.
		- d) Random Access Memory, azaz közvetett elérésű tároló vagy olvasható memória.
	- 1.2.Egészítse ki a mondatot. A számítógépre általában a … megadásával lehet bejelentkezni.
		- a) felhasználói név vagy jelszó
		- b) felhasználói név és jelszó
		- c) felhasználói név
		- d) e-mail cím és jelszó

## 1.3.Mi tudható meg az alapvető rendszerinformációból?

- a) Az operációs rendszer neve és verziószáma, a felhasználó neve és jelszava.
- b) A számítógépen tárolt összes e-mail cím és a hozzájuk tartozó postafiókok adatai.
- c) A telepített alkalmazások tanúsítványkészletei.
- d) Az operációs rendszer neve és verziószáma, a telepített memória (RAM) mérete.
- 1.4.Milyen szempontokat érdemes figyelembe venni a mappák nevének megadásakor?
	- a) Ne tartalmazzon számot az elnevezés.
	- b) Ne tartalmazzon nagybetűket.
	- c) Könnyen kereshető és rendezhető legyen.
	- d) Mindig tartalmazzon kiterjesztést.
- 1.5.Mi az intranet?

...

- a) Az interneten található bizalmas információk összessége.
- b) Egy kontinens számítógépes hálózata.
- c) Az internet bárki számára hozzáférhető alhálózata.
- d) Egy belső "internet". Az interneten megszokott eszközök vállalaton, intézményen belüli használata.
- 1.6.Fejezze be a mondatot. Az internetszolgáltatás kiválasztásakor érdemes figyelembe venni
	- a) a feltöltési és letöltési sebességen kívül még a letöltési korlátot, azonban az ár általában egységes.
	- b) a feltöltési és letöltési sebességen kívül a letöltési korlátot és az árat.
	- c) a letöltési sebességen kívül a letöltési korlátot és az árat.
	- d) a feltöltési és letöltési sebességen kívül a letöltési korlátot és az árat, valamint a számítógép márkáját.
- 2. Az operációs rendszer Súgó funkciójának segítéségével keressen rá a *névjegykártyák kezelése* kifejezésre. Másolja a *válaszfájl 41* dokumentumban található táblázat megfelelő helyére a fenti kifejezésre kapott első eredmény első bekezdését. Mentse el a fájlt. [2 pont]

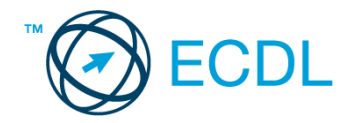

3. Mi a neve és verziószáma az operációs rendszernek azon a számítógépen, amit a tesztet megoldja? Válaszát írja a *válaszfájl 41* dokumentumban található táblázat megfelelő helyére. Mentse el a fájlt. [2 pont]

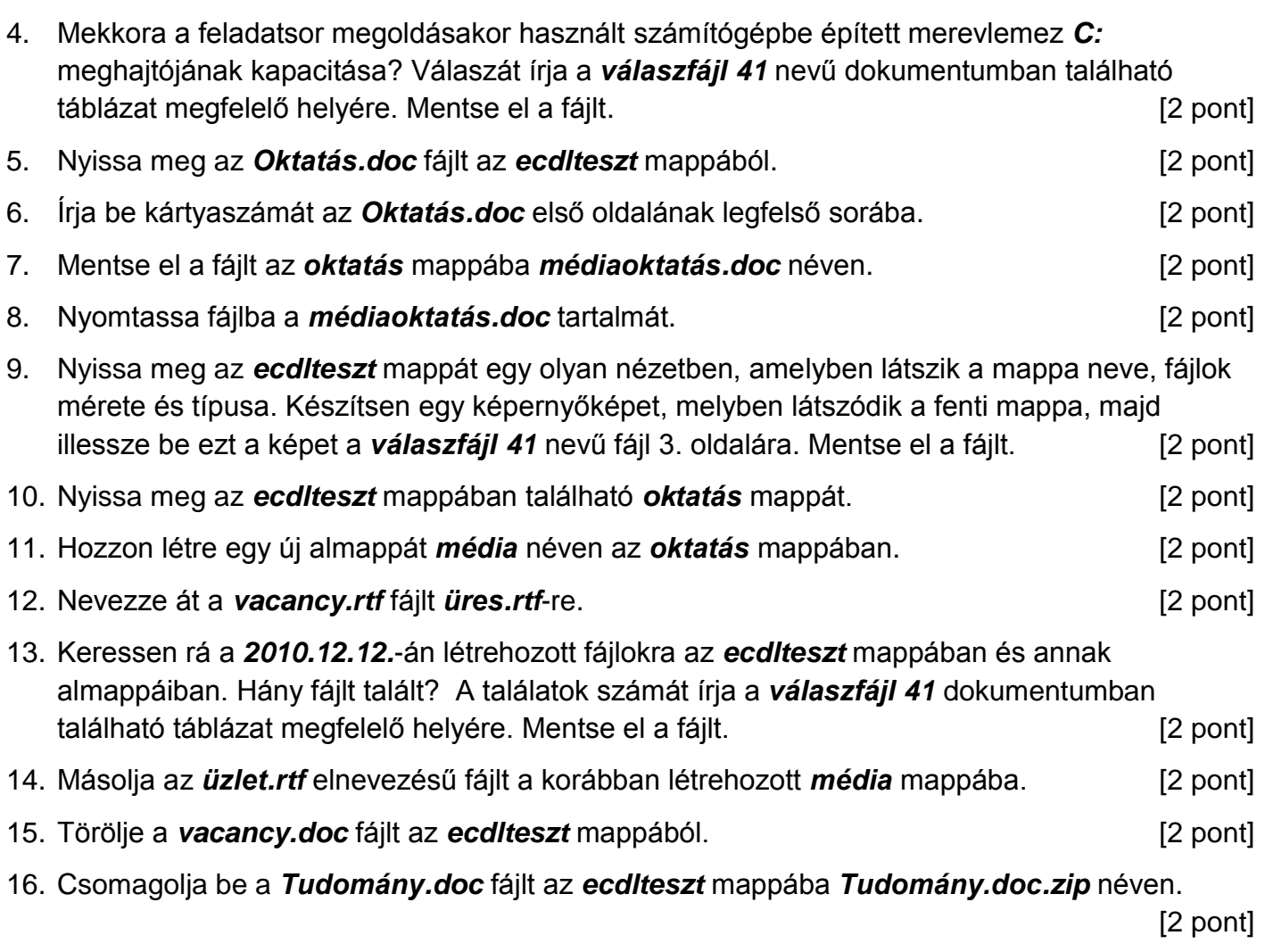

Mentsen el és zárjon be minden megnyitott fájlt és alkalmazást.